## Package 'babelgene'

March 30, 2022

Type Package

Title Gene Orthologs for Model Organisms in a Tidy Data Format

Version 22.3

Description Genomic analysis of model organisms frequently requires the use of databases based on human data or making comparisons to patient-derived resources. This requires harmonization of gene names into the same gene space. The 'babelgene' R package converts between human and non-human gene orthologs/homologs. The package integrates orthology assertion predictions sourced from multiple databases as compiled by the HGNC Comparison of Orthology Predictions (HCOP) (Wright et al. 2005 [<doi:10.1007/s00335-005-0103-2>](https://doi.org/10.1007/s00335-005-0103-2), Eyre et al. 2007 [<doi:10.1093/bib/bbl030>](https://doi.org/10.1093/bib/bbl030), Seal et al. 2011 [<doi:10.1093/nar/gkq892>](https://doi.org/10.1093/nar/gkq892)).

License MIT + file LICENSE

URL <https://igordot.github.io/babelgene/>

BugReports <https://github.com/igordot/babelgene/issues>

Depends  $R$  ( $> = 3.4$ )

Imports dplyr, methods, rlang

**Suggests** covr, knitr, rmarkdown, test that  $(>= 3.0.0)$ 

VignetteBuilder knitr

Config/testthat/edition 3

Encoding UTF-8

RoxygenNote 7.1.2

NeedsCompilation no

Author Igor Dolgalev [aut, cre] (<<https://orcid.org/0000-0003-4451-126X>>)

Maintainer Igor Dolgalev <igor.dolgalev@nyumc.org>

Repository CRAN

Date/Publication 2022-03-30 16:30:02 UTC

### R topics documented:

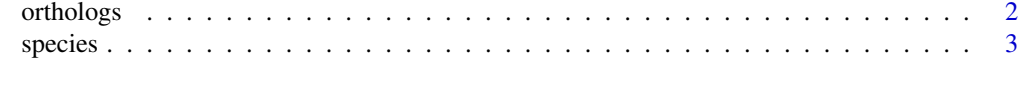

#### **Index** [4](#page-3-0)

orthologs *Retrieve gene orthologs/homologs*

#### Description

Retrieve gene orthologs/homologs for a set of genes. Converts between human and non-human analogs.

#### Usage

```
orthologs(genes, species, human = TRUE, min_support = 3, top = TRUE)
```
#### Arguments

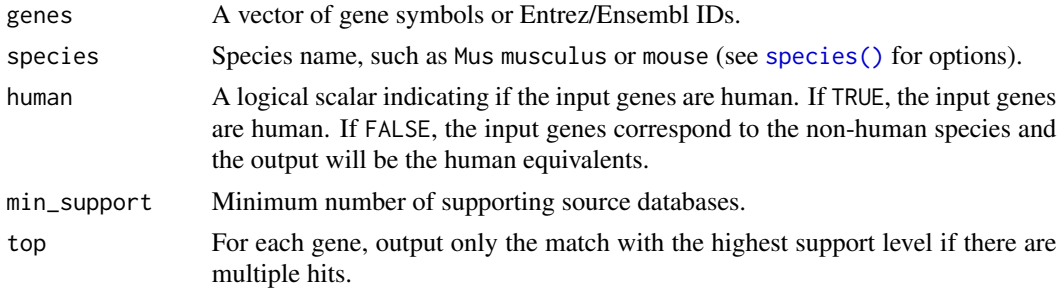

#### Value

A data frame of gene pairs (human and given species).

#### References

Wright MW, Eyre TA, Lush MJ, Povey S, Bruford EA. HCOP: the HGNC comparison of orthology predictions search tool. *Mamm Genome*. 2005 Nov;16(11):827-8. doi: [10.1007/s0033500501032](https://doi.org/10.1007/s00335-005-0103-2)

Eyre TA, Wright MW, Lush MJ, Bruford EA. HCOP: a searchable database of human orthology predictions. *Brief Bioinform*. 2007 Jan;8(1):2-5. doi: [10.1093/bib/bbl030](https://doi.org/10.1093/bib/bbl030)

Seal RL, Gordon SM, Lush MJ, Wright MW, Bruford EA. genenames.org: the HGNC resources in 2011. *Nucleic Acids Res*. 2011 Jan;39:D514-9. doi: [10.1093/nar/gkq892](https://doi.org/10.1093/nar/gkq892)

#### Examples

```
orthologs(genes = "TP53", species = "mouse", human = TRUE)
orthologs(genes = c("Ptprc", "Cd34"), species = "mouse", human = FALSE)
```
<span id="page-1-0"></span>

<span id="page-2-1"></span><span id="page-2-0"></span>

#### Description

List the species with available human orthologs.

#### Usage

species(species = NULL)

#### Arguments

species Species name, such as Mus musculus or mouse. If specified, will return results for the given species only.

#### Value

A data frame of the available species.

#### Examples

```
species()
species("Mus musculus")
species("mouse")
species("rat")
```
# <span id="page-3-0"></span>Index

orthologs, [2](#page-1-0)

species, [3](#page-2-0) species(), *[2](#page-1-0)*